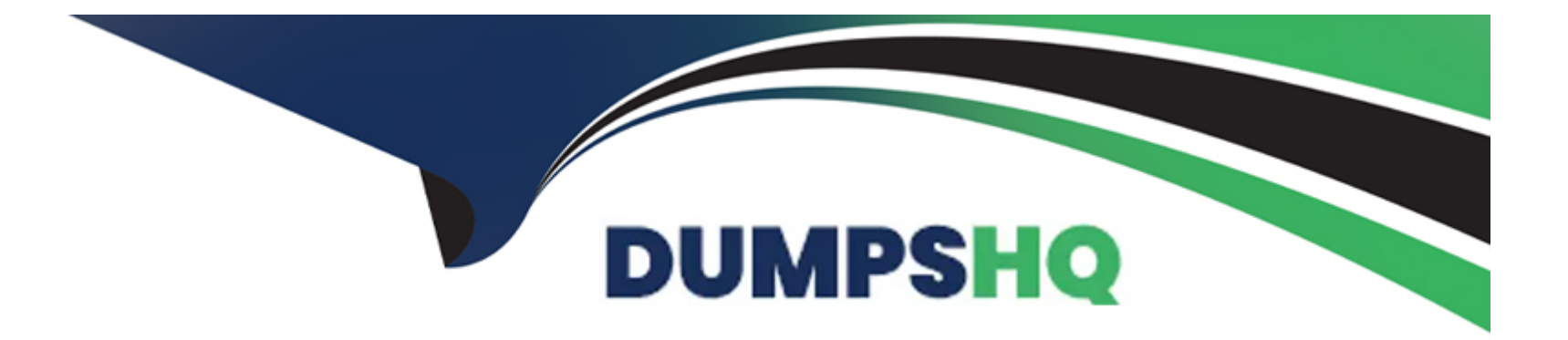

# **Free Questions for PGCES-02 by dumpshq**

# **Shared by Graves on 12-12-2023**

**For More Free Questions and Preparation Resources**

**Check the Links on Last Page**

## **Question 1**

#### **Question Type: MultipleChoice**

Select a correct SQL command to change existing user "george"'s password to "foobar".

### **Options:**

- **A-** ALTER USER george WITH PASSWORD 'foobar';
- **B- ALTER USER george CHANGE PASSWORD 'foobar';**
- **C-** ALTER USER george SET PASSWORD 'foobar';
- **D-** SET USER george PASSWORD TO 'foobar';
- **E-** SET USER george ALTER PASSWORD 'foobar';

### **Answer:**

A

### **Question 2**

**Question Type: MultipleChoice**

Select one incorrect statement from the below about a database cluster.

### **Options:**

**A-** It is possible to have multiple databases within a database cluster.

- **B-** A database cluster is created using initdb command.
- **C-** Each host can have only one database cluster.
- **D-** Special databases called template0 and template1 are created in a database cluster by default.

**E-** When a database cluster is created, a database superuser is registered using the username of the OS at the time of creation unless otherwise designated.

#### **Answer:**

 $\overline{C}$ 

# **Question 3**

**Question Type: MultipleChoice**

Select two commands used to check the syntax of the ALTER TABLE statement in psql.

### **Options:**

**A-** \h ALTER TABLE

**B-** \h ALTER

**C-** \ ALTER TABLE

**D-** \ ALTER

**E-** HELP ALTER TABLE;

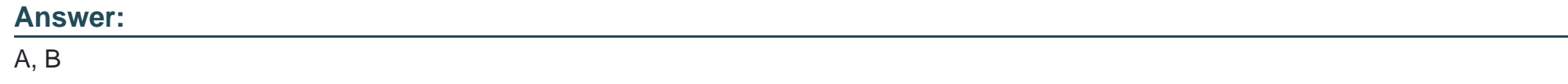

### **Question 4**

**Question Type: MultipleChoice**

Select two correct statements about the command shown below. Note: \$ is the command prompt. \$ vacuumdb -az

### **Options:**

- **A-** Recovers unused areas from all of the databases.
- **B-** Collects statistical information related to the table content for all of the databases.
- **C-** Processes the job equivalent of the VACUUM FULL command for all of the databases.
- **D-** Processes the job equivalent of the VACUUM VERBOSE command for all of the databases.
- **E-** The database can not be accessed until this command is finished.

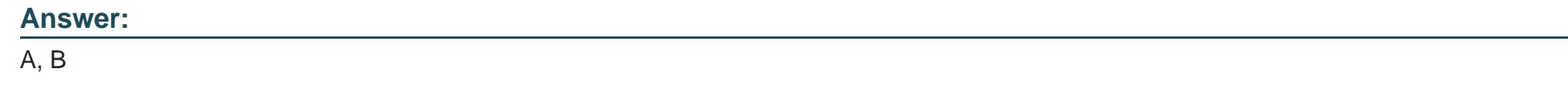

### **Question 5**

**Question Type: MultipleChoice**

Select two commands below from which privileges cannot be changed by the GRANT and REVOKE statements.

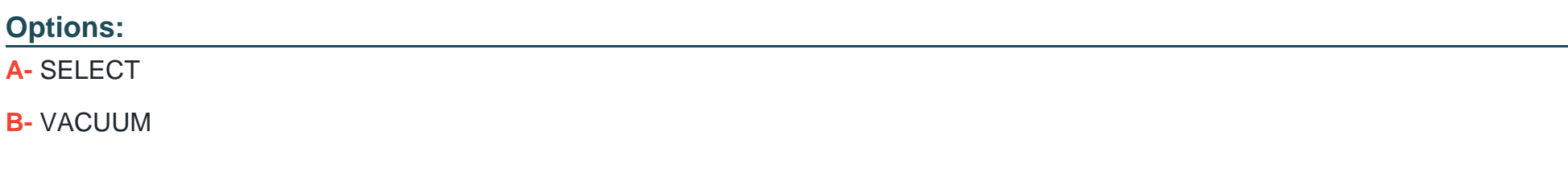

**C-** DELETE

**D-** TRIGGER

**E-** DROP

### **Answer:**

B, E

### **Question 6**

**Question Type: MultipleChoice**

The following table called company is defined as follows:

id | name ----+--------

---------- 1 |

Pgsql,inc. 2 |

Postgres Co.,Ltd 3 |

SQL Company.

Select the most appropriate psql command for generating a text file company.txt with the following content on the client side. 1,Pgsql \,inc. 2,Postgres Co. \,Ltd 3,SQL Company.

### **Options:**

- **A-** \copy company TO 'company.txt' WITH ',';
- **B-** \copy company TO 'company.txt' WITH DELIMITER AS ',';
- **C-** \copy company TO 'company.txt' DELIMITER ','
- **D-** \copy company TO 'company.txt'
- **E-** \copy company TO company.txt CSV

### **Answer:**   $\overline{C}$

# **Question 7**

**Question Type: MultipleChoice**

Select one incorrect statement about schemas.

### **Options:**

**A-** A schema is the name space for a database object.

- **B-** A new schema is created by 'CREATE SCHEMA'.
- **C-** One user cannot own multiple schemas.
- **D-** 'SELECT current\_schema();' returns the current schema.
- **E-** 'DROP SCHEMA' deletes a schema.

### **Answer:**

### C

# **Question 8**

### **Question Type: MultipleChoice**

A set of tables are defined as follows: t1 t2 How many rows are returned by executing the following SQL statement? SELECT \* FROM t1 UNION ALL SELECT \* FROM t2;

### **Options:**

**A-** 2 rows

**B-** 3 rows

**C-** 4 rows

**D-** 5 rows

**E-** An error will occur.

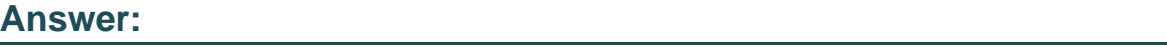

D

To Get Premium Files for PGCES-02 Visit

[https://www.p2pexams.com/products/pgces-0](https://www.p2pexams.com/products/PGCES-02)2

For More Free Questions Visit

[https://www.p2pexams.com/postgresql/pdf/pgces-0](https://www.p2pexams.com/postgresql/pdf/pgces-02)2